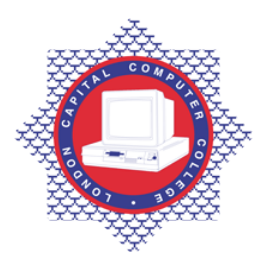

## **LONDON CAPITAL COMPUTER COLLEGE**

## **Advanced Diploma in Web Development (902) – Advanced HTML**

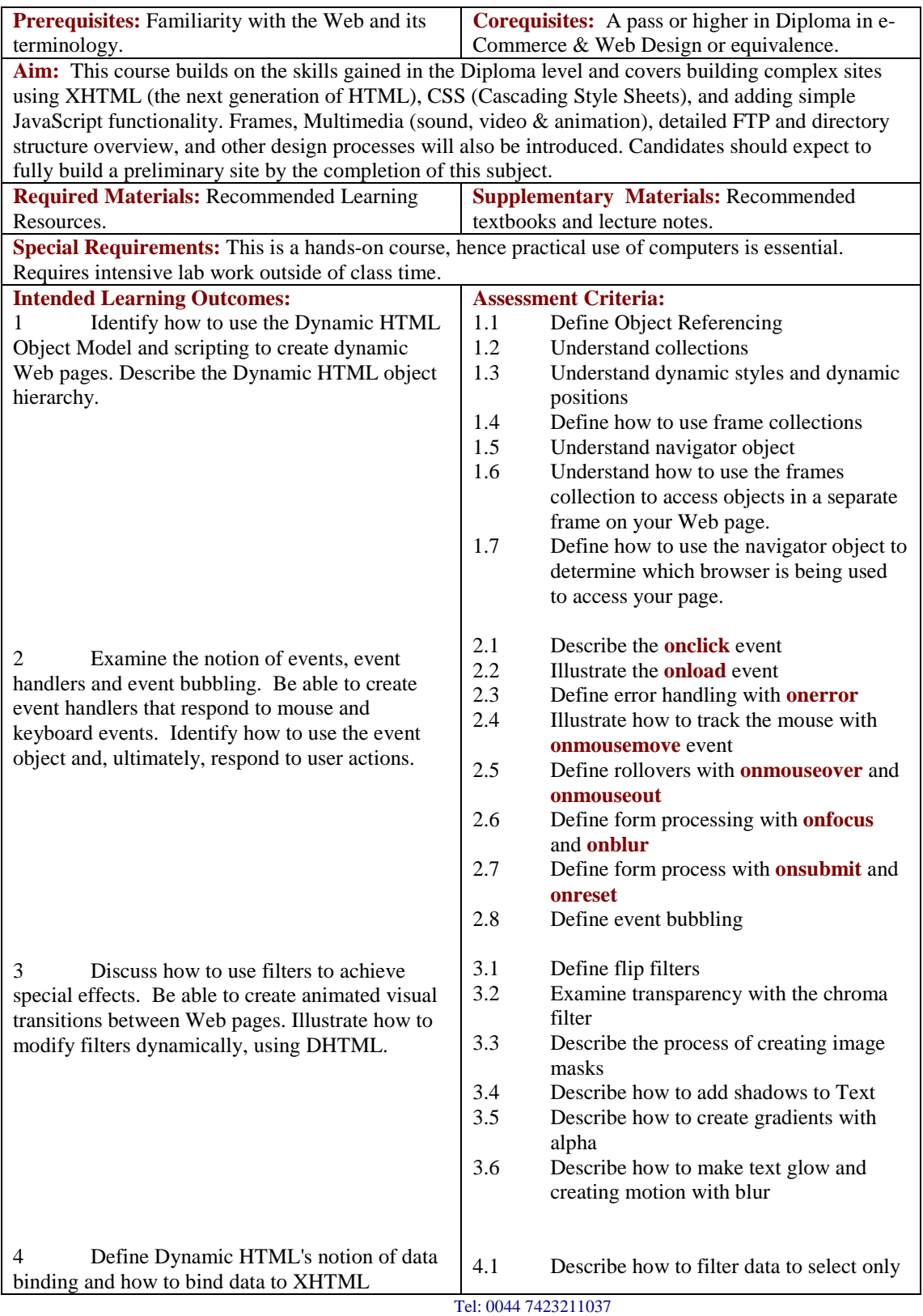

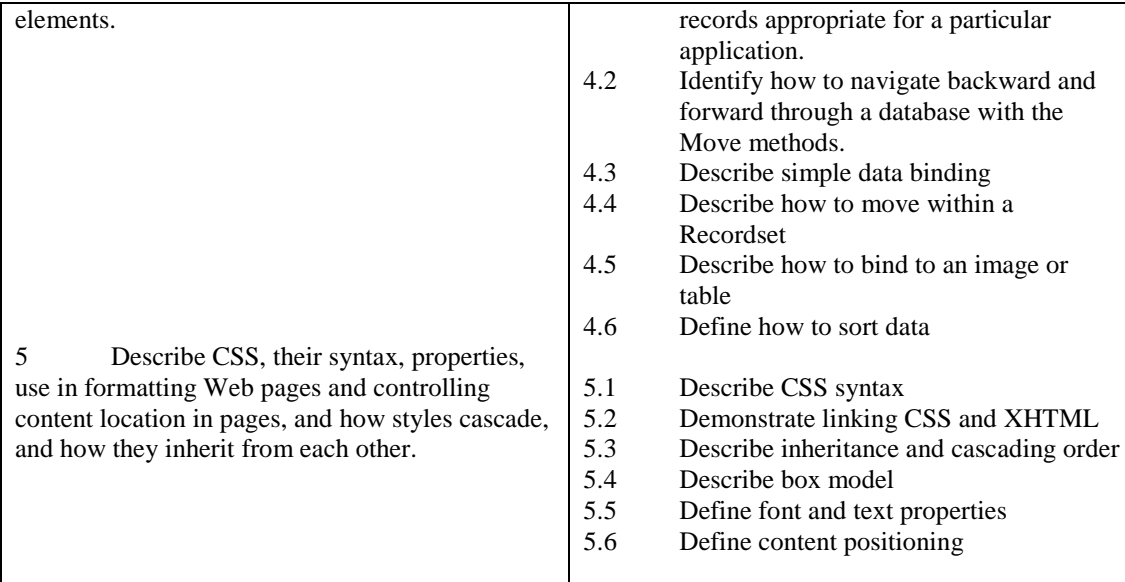

## **Recommended Learning Resources: Advanced HTML**

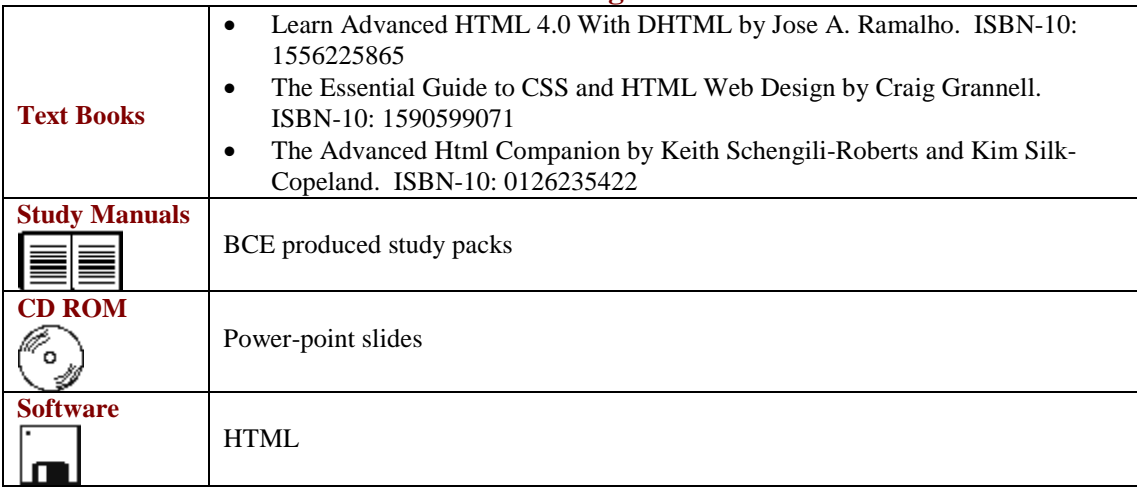